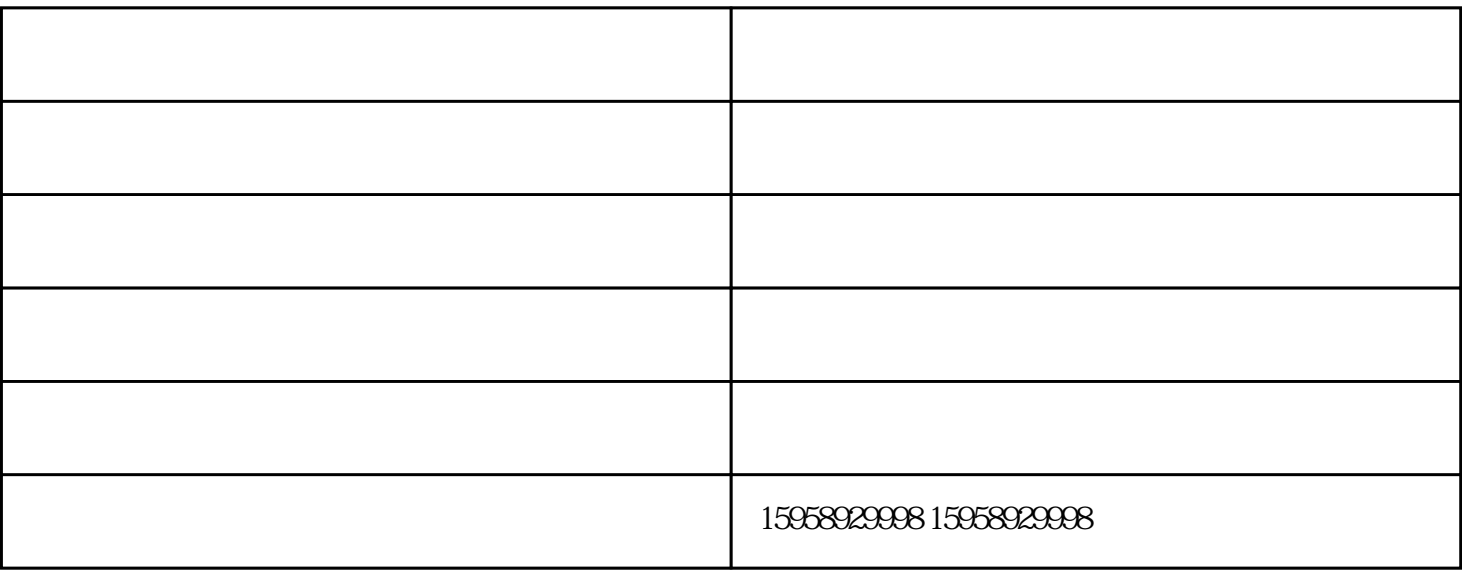

14CT 16CT 18

 $CT$ 

 $16CT$   $18CT$ 

14CT 16CT 16CT 14CT

 $18CT$ 

 $14CT$ 

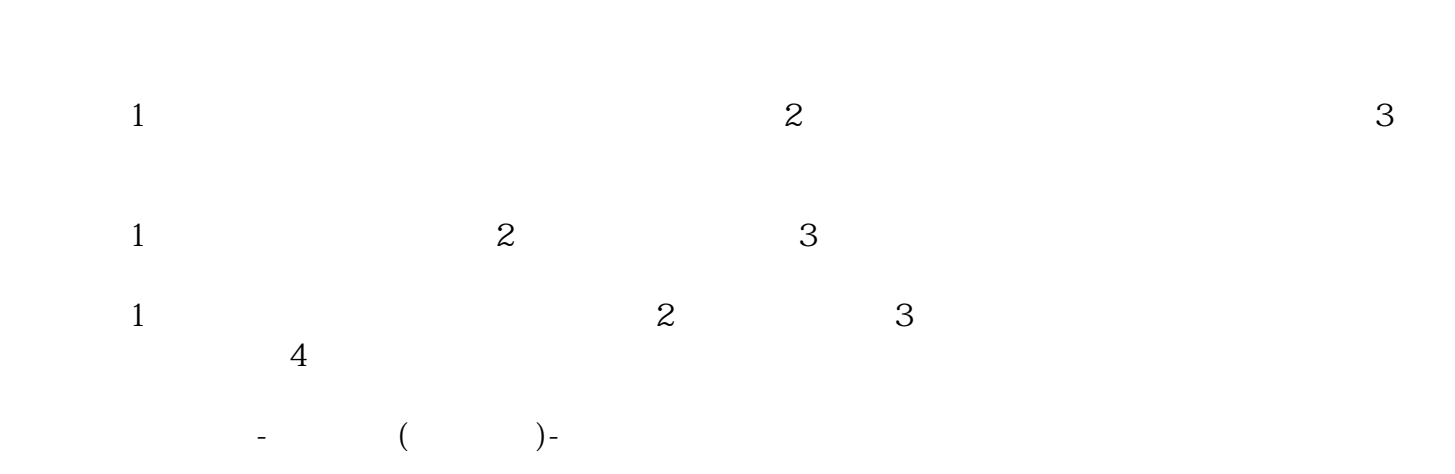

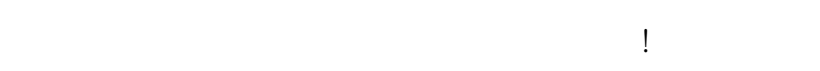